# *Assignments for Students as Individuals CSE 5211 Analysis of Algorithms, Instructor: William Shoaff Spring 2018*

## *Gaussian Elimination*

Gaussian elimination is a method for computing the solution vector  $\vec{x}$  of a given system of linear equations.

 $A\vec{x} = \vec{b}$ 

First, a reduction step transforms the augmented matrix  $[A|\vec{b}]$  into upper-triangular form. Then, a second solving step produces the solution  $\vec{x}$  by back-substitution.

Let's get on with the code. <sup>1</sup> Some types and helper functions will be  $\cdot$  1 Thanks to [Lucky's Notes](https://luckytoilet.wordpress.com/2010/02/21/solving-systems-of-linear-equations-in-haskell/) for the needed. The reduction and solver steps must be constructed. And, a structure of the code. main routine is needed as an entry point. Here is the structure of the code. It is written in [noweb](https://en.wikipedia.org/wiki/Noweb) style.

 $\langle Gauss \space 1a \rangle \equiv$  $\langle Gauss \space 1a \rangle \equiv$  $\langle Gauss \space 1a \rangle \equiv$  $\langle Gauss \space 1a \rangle \equiv$  $\langle Gauss \space 1a \rangle \equiv$ 

<span id="page-0-0"></span>h*Row, Column, and Matrix Types* 1[b](#page-0-1)i  $\langle$ IO conversion functions 3[d](#page-2-0) $\rangle$ *(The Gaussian reduction step [2](#page-1-0)a)*  $\langle$ The Gaussian solver step  $_5\rangle$  $_5\rangle$  $_5\rangle$  $\langle$ *Main module* [3](#page-2-1)c $\rangle$ 

Define the Row and Column types to be lists of double precision floating point numbers. Define the RMatrix type to be a list indexed by rows. Define the CMatrix type to be a list indexed by columns.

```
b (Row, Column, and Matrix Types 1b)≡
```

```
type Row = [Double]
type Column = [Double]
type RMatrix = [Row]
type CMatrix = [Column]
```
### *The Reduction Step*

The *reduction* process used in Gaussian elimination transforms a matrix into upper-triangular form. Pictorially, for a small example.

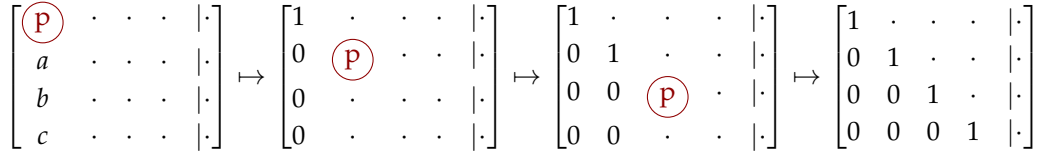

To reduce a matrix to upper-triangular form repeat these steps iteratively across all rows of the matrix. For the first row:

- 1. Assume  $p$ , the pivot, is not 0 and normalize the row by scaling it by  $1/p$ .
- 2. Repeatedly, multiply the normalized row by *a*, *b*, *c* and subtract the result row from second, third, and fourth rows, respectively.

```
a (The Gaussian reduction step2a)≡
```

```
gaussianReduce :: RMatrix -> RMatrix
gaussianReduce matrix = foldl reducerow matrix [0..length matrix-2] where
  reducerow :: RMatrix -> Int -> RMatrix
  reducerow m r = let
    by, its pivot, and normalize this pivot row <math>2b</math> \rangle\langle Construct a function that reduces other rows \langle2c</sub>\rangle3a \rangle\langleback together _{3b}\rangle
```
- Pick out the r-th row of matrix m, using !!, Haskell's indexing operator.
- Pick out the r-th value in the r-th row and call it *p*, the *pivot*. To keep things simple, assume these pivot elements along the main diagonal never equal 0.
- Normalize the row by dividing each element in it by the pivot *p*. The Haskell *idiom* that does this is to map the anonymous function  $x \mapsto x/p$  across the row. Call the normalized row row'.
- 2[b](#page-1-1) *(Pick the row to reduce by, its* pivot, and normalize this pivot row 2b)≡

<span id="page-1-1"></span> $row = m$  !!  $r$  $p = row !! r$ row' = map  $(\x \rightarrow x/p)$  row

Now, to reduce another row, say nrow, by row' apply the function

 $nr * a - b$  (where nr is the r-th element in nrow)

to each entry *a* in row and *b* in nrow. The Haskell *idiom* for this is to *zip* the function with the values in row' and nrow.

```
c (Construct a function that reduces other rows2c)≡
       reduceonerow nrow = let nr = nrow !! r in zipWith (\a b -> nr*a - b) row' nrow
```
<span id="page-2-2"></span>Next, map reduceRow across all rows in matrix below the pivot row.

```
ambda3a</sub> happly the reduction function to rows below the pivot 3a) \equivnextrows = map reduceonerow (drop (r+1) m)
```
And finally, piece the results back together: Concatenate the first r rows from  $m$ , row row' and the reduces nextrows.

3[b](#page-2-3) *\Piece the matrix back together* 3b)≡

<span id="page-2-3"></span>in take r m ++ [row'] ++ nextrows

To turn gaussianReduce into a standalone program, a main module, an *entry* point, must be established. IO can be tricky. The structure of the input must be known, and that must be translated into the structure of the Haskell function the implements the program.

Let's agree, for the purpose of these notes, that the program is executed with input redirected from *standard input*, like so

./Gauss < gauss.dat

Assume the contents of gauss.dat is a string of lines separated by newline characters like so:

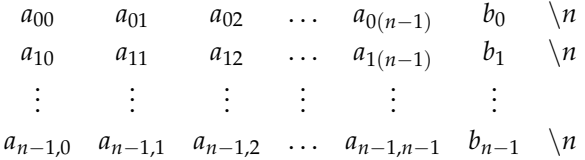

Let's agree to use the Haskell *idiom* raw <- getContents to input all of gauss.dat into one String called raw.

- The lines function breaks raw up into a list of strings [String], separated at the newline. Call the result rows.
- Mapping the wordsfunction over rows breaks each string in rows list of Strings. These values need to be converted from String to Double.

 $3c \qquad \langle Main \ model \ g_c \rangle \equiv$  $3c \qquad \langle Main \ model \ g_c \rangle \equiv$  $3c \qquad \langle Main \ model \ g_c \rangle \equiv$ 

```
main :: IO ()
main = doraw <- getContents
  let rows = lines raw
  let rows' = map words rowslet matrix = map stringsToDoubles rows'
  print $ matrix ++ gaussianReduce matrix
```
3[d](#page-2-0) *lIO conversion functions* 3d)≡

<span id="page-2-0"></span>stringToDouble = read :: String -> Double

```
stringsToDoubles :: [String] -> [Double]
stringsToDoubles xs = map stringToDouble xs
```
#### *Test the Reduction Step*

<span id="page-3-0"></span>The [noweb](https://en.wikipedia.org/wiki/Noweb) source file Gauss.nw is [here.](http://cs.fit.edu/~wds/classes/aa/Code/Gauss.nw)

- Running notangle Gauss.nw > Gauss.hs generates the Haskell code.
- Running noweave -index -delay Gauss.nw > Gauss.tex generates a LATEX file that is included in a *wrapper* LATEX file, that produces this document.

You may not have the [noweb](https://en.wikipedia.org/wiki/Noweb) tools. You can retrieve the Haskell code from a link in the first step of this part of the assignment.

- 1. Download these files at the links: [Gauss.hs](http://cs.fit.edu/~wds/classes/aa/Code/Gauss.hs) and [Gauss.tex.](http://cs.fit.edu/~wds/classes/aa/Code/Gauss.tex)
- 2. Install the Glasgow Haskell Compiler and use its interpreter ghci to load Gauss.hs. Check the reduction code is correct on some simple cases, for instance,
	- $*Gauss$  gaussianReduce  $[[]] -$  the empty matrix
	- \*Gauss> gaussianReduce  $[[1]] a 1 \times 1$  matrix that needs no normalization
	- \*Gauss> gaussianReduce [[2]] a  $1 \times 1$  matrix that needs normalization
	- \*Gauss> gaussianReduce  $[[1,2]]$  the equation  $2x = 1$
	- $*Gauss$  gaussianReduce  $[[1,2],[2,3]]$  an inconsistent system
	- \*Gauss> gaussianReduce  $[1, -2, 1, 4], [2, 3, -1, 5], [3, 1, 4, 7]]$  a picked out of the air example
- 3. Write code to generate *n* lists of random Doubles of length  $n + 1$  that represents a linear system  $Ax = b$ , where *A* is an  $n \times n$  matrix and *b* is an  $n \times 1$  vector.
- 4. Run your data generation code to generate several data files of varying sizes  $n \times n + 1$ .
- 5. Compile the Haskell source [Gauss.hs](http://cs.fit.edu/~wds/classes/aa/Code/Gauss.hs) with ghc profiling options, see the ghc [User's Guide on Profiling](http://downloads.haskell.org/~ghc/latest/docs/html/users_guide/profiling.html) for instructions on this.
- 6. Execute Gauss on your data files, and collect running times.
- 7. Plot the running times. Find a curve that approximates the data. The *R* <sup>2</sup> value for the approximation should be close to 1.

#### *Analyze the reduction step*

A big-*O* time complexity can be computed for each function in the code. For instance, the *anonymous* function (\a b -> nr\*a - b) has time complexity  $O(1)$ . The time cost to map it over a list of length  $n+1$  is  $O(n)$ .

Assignment, Part 2: Perform a mathematical analysis of the reduction algorithm. (25 points)

What are the big-*O* time complexities for the functions below. Explain your reasoning for each function. In particular, identify the size and type for the input and output of each function.

- stringsToDoubles
- map stringsToDoubles

Assignment, Part 1: Complete the steps in this section. (25 points)

- reduceonerow
- reduceRow
- take r m ++ [row'] ++ nextrows
- gaussianReduce

Does the empirical run time data from experiments in you performed when testing [gaussianReduce](#page-3-0) agree with the analytic analysis?

#### *The Gaussian Solver*

The solving step in Gaussian elimination uses *back substitution* to solve for the values in  $\vec{x}$  in order  $x_{n-1}$ ,  $x_{n-2}$ , ...,  $x_0$ . Write Haskell code that implements the solver step.

[5](#page-4-0) *The Gaussian solver step* 5)≡

- <span id="page-4-0"></span>- gaussianSolve :: RMatrix -> [Double]
- Your code goes here

#### *Test the Solver Step*

Test your gaussianSolve code following steps similar to those outlined in testing [gaussianReduce](#page-3-0).

*Analyze the solver step*

- 1. What is the big-*O* time complexity of your gaussianSolve code?
- 2. Write a function that tests the accuracy of the computed solution  $\vec{x}'$ .
- (a) Use the  $L_{\infty}$  norm to measure and report solution accuracy.

$$
||b'-b||_{\infty} = \max \{ |b'_0 - b_0|, |b'_1 - b_1|, ..., |b'_{n-1} - b_{n-1}| \}
$$

where  $b' = A\vec{x}'$ .

(b) Hilbert matrices *H<sup>n</sup>* are famous examples of *ill-conditioned* matrices. Informally, this means solving  $H_n\vec{x} = b$  accurately is difficult. The Hilbert  $H_5$  is

$$
H_5 = \begin{bmatrix} 1 & \frac{1}{2} & \frac{1}{3} & \frac{1}{4} & \frac{1}{5} \\ \frac{1}{2} & \frac{1}{3} & \frac{1}{4} & \frac{1}{5} & \frac{1}{6} \\ \frac{1}{3} & \frac{1}{4} & \frac{1}{5} & \frac{1}{6} & \frac{1}{7} \\ \frac{1}{4} & \frac{1}{5} & \frac{1}{6} & \frac{1}{7} & \frac{1}{8} \\ \frac{1}{5} & \frac{1}{6} & \frac{1}{7} & \frac{1}{8} & \frac{1}{9} \end{bmatrix}
$$

In general, the value in row *i*, column *j* is

$$
(H_n)_{ij} = \frac{1}{i+j+1}, \quad i, j = 0, \ldots, n-1
$$

Test your code on Hilbert matrices.

Assignment, Part 4: Perform empirical and mathematical analyses of the solver algorithm. (25 points)

Assignment, Part 3: Complete the Gaussian elimination algorithm by implementing the solver step. (25

points)

# *References*

Jones, S. P., editor (2002). *Haskell 98 Language and Libraries: The Revised Report*. http://haskell.org/.

Lipovaca, M. (2011). *Learn You a Haskell for Great Good!: A Beginner's Guide*. No Starch Press, San Francisco, CA, USA, 1st edition.

The GHC Team (2014). *The Glorious Glasgow Haskell Compilation System User's Guide*.